# ACT Consortium

Outils de collecte des données sur la sécurité des médicaments destinés au personnel non-clinicien

Manuel de formation

Ce manuel de formation a été rédigé par : Cheryl Pace [\(cpace@liverpool.ac.uk\)](mailto:cpace@liverpool.ac.uk) et Hayley Price [\(hprice@liverpool.as.uk\)](mailto:hprice@liverpool.as.uk).

Disponible sur : [www.actconsortium.org/safetydatacollectiontools](http://www.actconsortium.org/safetydatacollectiontools)

## Table des matières

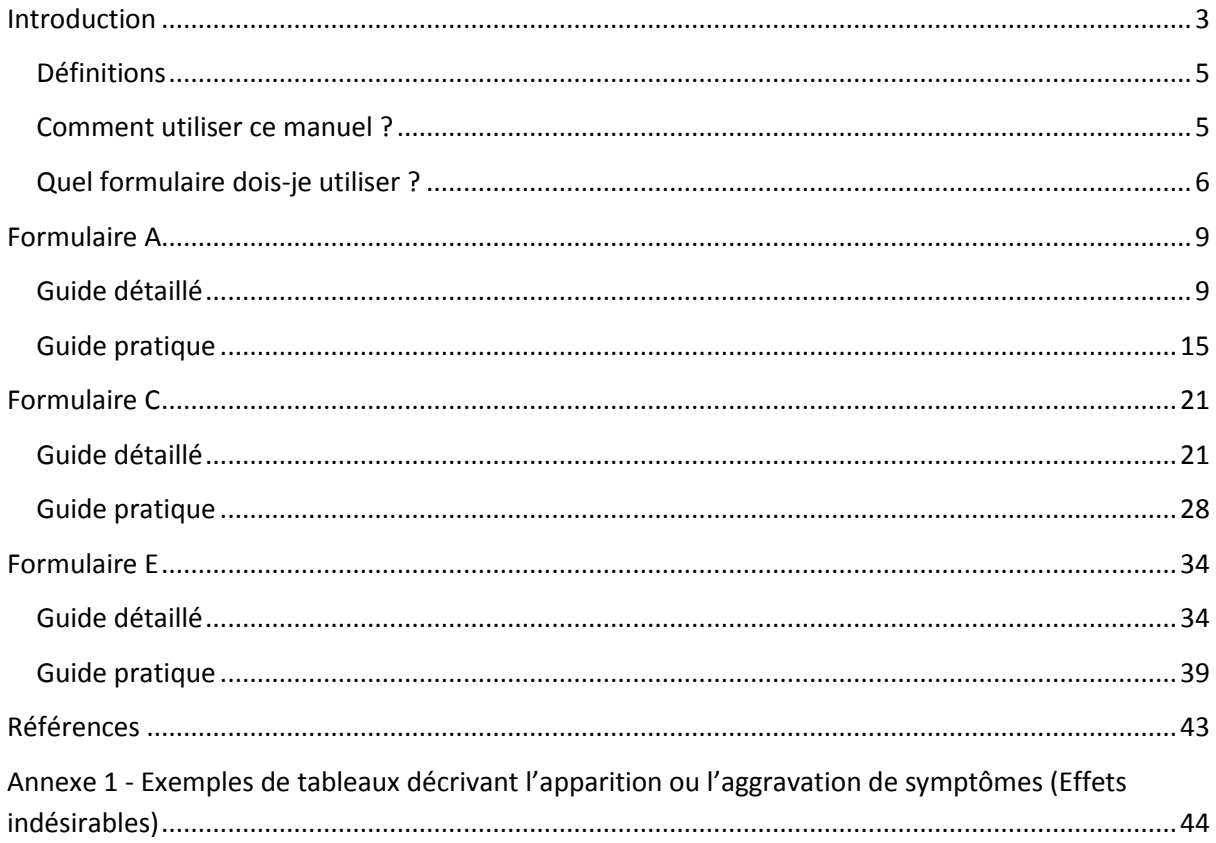

*Introduction*

## <span id="page-2-0"></span>Introduction

Dans la plupart des pays, les systèmes de pharmacovigilance connaissent des faiblesses, mais c'est plus particulièrement le cas dans les milieux possédant un nombre de ressources limité. Dans le cadre d'un vaste projet visant à recueillir des données sur la sécurité des médicaments issues d'études réalisées par ACT Consortium, des travaux ont été réalisés pour développer des ressources pouvant être utilisées au cours d'études présentées sous différents formats, afin d'améliorer et de renforcer la capacité à recueillir des données relatives à la sécurité des traitements.

Les patients prenant des produits médicamenteux sont exposés au risque de développer des « effets secondaires », ou « effets indésirables » (voir les définitions ci-dessous). Il est essentiel de pouvoir identifier et surveiller les patients présentant des réactions indésirables pour être en mesure de définir les personnes à risque et pour s'assurer que les patients développant des effets secondaires soient correctement pris en charge. Ces observations doivent avoir lieu à la fois dans les contextes d'étude et lors de situations « réelles ». Il est pratique courante de recueillir des données concernant **tous** les effets indésirables observés chez les patients après l'administration d'un produit médicamenteux. Ces données sont par la suite analysées afin de déterminer s'il est possible que le médicament soit à l'origine de l'effet secondaire en question.

Afin de normaliser le processus de collecte de données sur la sécurité des médicaments dans l'ensemble des études réalisées par ACT Consortium, des outils destinés à l'usage du personnel clinicien ont été créés et incluent l'ensemble des principaux éléments d'information requis pour permettre d'effectuer une analyse significative des données liées à la sécurité des traitements. Toutefois, une composante fondamentale de ces nombreuses études concernait l'utilisation d'employés non-cliniciens et de travailleurs de santé de niveau inférieur pour fournir des services de santé. Les formulaires de collecte de données sur la sécurité des médicaments paraissent assez complexes aux yeux de ces groupes d'employés, qui peuvent rencontrer des difficultés pour les remplir. Il est toutefois primordial que ces prestataires de soins de santé disposent de l'expertise et des ressources nécessaires pour pouvoir identifier et signaler des effets indésirables. Une deuxième série d'outils, spécifiquement conçus pour le personnel non clinicien, a par conséquent été élaborée<sup>1</sup>. Ces derniers possèdent un système d'illustrations qui transforme le processus de collecte des données en une activité interactive impliquant le collecteur de données et le patient/l'aidant. Il n'est pas nécessaire pour le collecteur de données de disposer de connaissances détaillées sur les effets indésirables ou sur les moyens d'identifier ces derniers, ce qui signifie que les formulaires sont adaptés à toutes les catégories de personnel travaillant dans le milieu de la santé.

Ces outils ont été conçus de manière à répondre aux besoins d'études présentées sous différents formats – la figure 1 met en lumière la dernière série d'outils de collecte des données. Bien que la plupart des formulaires aient été conçus sur la base d'un modèle d'étude spécifique, le formulaire lié aux Effets Indésirables Graves (EIG) est un formulaire de collecte des données indépendant qui doit être utilisé par le médecin chargé de l'étude ou par un chercheur principal qui devra signaler l'ensemble des EIG, tels que définis dans les directives sur les bonnes pratiques cliniques élaborées par ICH. Lorsqu'un employé clinicien identifie un EIG, le formulaire G peut être rempli immédiatement. Lorsqu'il s'agit d'employés non cliniciens, chaque formulaire contient une section permettant au collecteur de données de signaler et d'inscrire les EIG et de transférer immédiatement le dossier vers un employé clinicien, un chercheur principal ou un établissement de santé approprié. Lors de l'établissement des procédures opérationnelles standard, il est important de définir clairement la manière dont les EIG doivent être pris en charge.

#### *Introduction*

Figure 1 – Plan de l'étude et outils de collecte de données sur la sécurité des médicaments

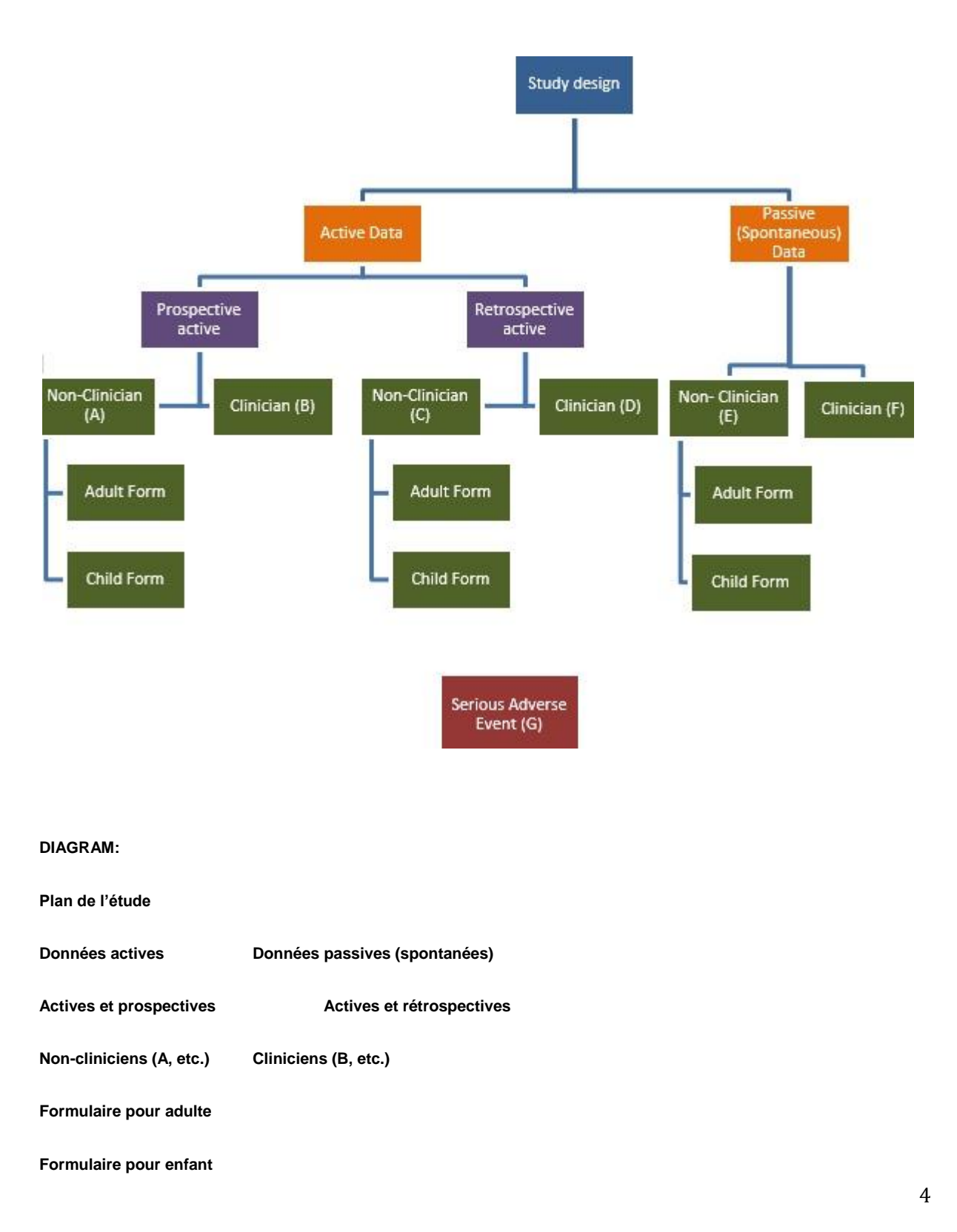

*Outils de collecte des données sur la sécurité des médicaments destinés au personnel non-clinicien – Manuel de formation*

#### **Effet indésirable grave (EIG)**

Bien que les formulaires de signalement passif/spontané puissent être utilisés pour divers modèles d'étude, ils jouent également un rôle important dans les « situations réelles », dans le cadre desquelles les traitements sont administrés au sein de larges groupes de population. Dans ces situations, il est nécessaire de conseiller aux patients ayant reçu un médicament pour quelque raison que ce soit de signaler toute apparition ou toute aggravation de symptômes, et les formulaires de signalement passif seront utilisés pour inscrire les données.

## <span id="page-4-0"></span>Définitions

**Effet/évènement indésirable (EI)** : toute manifestation fâcheuse d'ordre médical chez un patient ou chez un sujet d'étude clinique à qui on a administré un médicament, et qui n'est pas nécessairement liée à ce traitement.

**Réaction indésirable à un médicament (RIM)** : pour les nouveaux produits médicamenteux ou toute nouvelle utilisation de ces produits – toute réaction fâcheuse ou imprévue à un produit médicamenteux qui survient à n'importe quelle dose ; pour les produits médicamenteux commercialisés - toute réaction fâcheuse ou imprévue à un produit médicamenteux qui survient à des doses normalement administrées en cas de prophylaxie, de diagnostic ou de traitement d'une maladie ou de modification d'une fonction physiologique. Pour que le symptôme soit considéré comme une réaction, il doit exister au moins une possibilité raisonnable qu'il y ait un lien entre l'évènement et le produit.

**Effet indésirable apparu pendant le traitement (EIAT)** : toute manifestation non présente avant le début du traitement ou toute manifestation déjà présente et dont l'intensité ou la fréquence est aggravée par l'exposition au traitement.

**Effet indésirable grave (EIG)** : toute réaction qui, à n'importe quelle dose : 1. Entraîne un décès, 2. Constitue un danger de mort, 3. Entraîne une hospitalisation ou une prolongation du séjour à l'hôpital, 4. Entraîne un handicap ou une incapacité permanente ou importante, 5. Entraîne une anomalie congénitale ou une malformation à la naissance.

**Rapporteurs non cliniciens** : le personnel chargé de la collecte des données sur la sécurité des traitements auprès des patients à qui on a administré un produit médicamenteux. Il n'est pas attendu de ces rapporteurs qu'ils aient suivi une formation médicale officielle.

## <span id="page-4-1"></span>Comment utiliser ce manuel ?

1

Chaque section de ce manuel de formation renvoie à l'un des **formulaires<sup>a</sup>** individuels destinés à l'usage du personnel non clinicien, présentés dans la figure 1. Au début de chaque section figure un guide « étape par étape » détaillé aidant à compléter les différentes cases du formulaire. Ce guide

<sup>&</sup>lt;sup>a</sup> Un manuel de formation sur les formulaires de signalement des effets indésirables destinés au personnel clinicien pourra être téléchargé séparément sur le site Internet d'ACT Consortium.

est suivi d'un guide « pratique » aidant à remplir le formulaire au moyen des points-clés soulignés et pouvant être présentés sur le lieu de la consultation et utilisés comme aide-mémoire lors de la collecte des données. Toutes les sections ont été rédigées de manière à être lues indépendamment les unes des autres, en fonction du type de formulaire requis.

Tous les formulaires peuvent être téléchargés sur le site Internet d'ACT Consortium dans les formats Word et PDF.

## <span id="page-5-0"></span>Quel formulaire dois-je utiliser ?

Voici un bref résumé des formulaires pouvant être utilisés, qui vous aidera à déterminer celui qui sera le plus adapté à vos besoins.

#### **Formulaire A – Collecte de données prospective et active**

Le formulaire A a été conçu pour un usage destiné au personnel non clinicien dans le cadre d'une étude/d'un programme élaboré(e) de façon prospective. Les patients prennent un produit médicamenteux et des informations initiales sont recueillies à ce moment. Les patients font ensuite l'objet d'une visite de suivi quelques jours plus tard et on leur demande de décrire les symptômes qu'ils ressentent depuis la prise du produit médicamenteux. Les données recueillies sont ensuite passées en revue afin de déterminer si un effet indésirable a été observé et dans l'affirmative, un autre rapport détaillé est rédigé.

#### **Formulaire C - Collecte de données rétrospective et active**

Le formulaire C a été conçu pour un usage destiné au personnel non clinicien dans le cadre d'une étude/d'un programme élaboré(e) de façon rétrospective. Les patients font l'objet d'une visite de suivi quelques jours après avoir pris un produit médicamenteux et on leur demande de décrire les symptômes qu'ils ressentent depuis la prise du produit médicamenteux. Les données sont ensuite passées en revue afin de déterminer si un effet indésirable a été observé et dans l'affirmative, un autre rapport détaillé est rédigé.

#### *Introduction*

#### **Formulaire E – Collecte de données passive et spontanée**

Le formulaire E a été conçu pour permettre au personnel non clinicien de recueillir les données sur la sécurité des médicaments qui sont signalées de manière spontanée par les patients ou les parents/aidants d'un patient. Les patients ne font pas l'objet d'une visite de suivi actif et on ne leur demande pas de décrire les symptômes qu'ils ressentent depuis la prise du produit médicamenteux, mais par contre, l'employé non clinicien a pu déterminer d'une autre manière l'existence possible d'une réaction indésirable (par exemple, le patient a fourni l'information de manière spontanée ou est venu demander un traitement contre l'effet indésirable).

Tous les formulaires destinés au personnel non clinicien sont disponibles dans les versions « Adulte » et « Enfant ».

# Formulaire A

# Collecte de données prospective et active

## <span id="page-8-0"></span>Formulaire A

Le formulaire A a été conçu pour un usage destiné au personnel non clinicien dans le cadre d'une étude/d'un programme élaboré(e) de façon prospective. Les patients prennent un produit médicamenteux (appelé ci-dessous « Médicament étudié ») et des informations initiales sont recueillies à ce moment. Les patients font ensuite l'objet d'une visite de suivi quelques jours plus tard et on leur demande de décrire les symptômes qu'ils ressentent depuis la prise du produit médicamenteux.

Le formulaire A est disponible dans les versions « Adulte » et « Enfant ».

## <span id="page-8-1"></span>Guide détaillé

**Partie A – À compléter lors de la première visite au sein de l'établissement de santé, avec tous les patients recevant un traitement et acceptant d'être interrogés. Le patient/L'aidant doit être impliqué lorsque vous remplissez cette section, et des informations provenant de l'établissement de santé ou du patient doivent être utilisées, le cas échéant.**

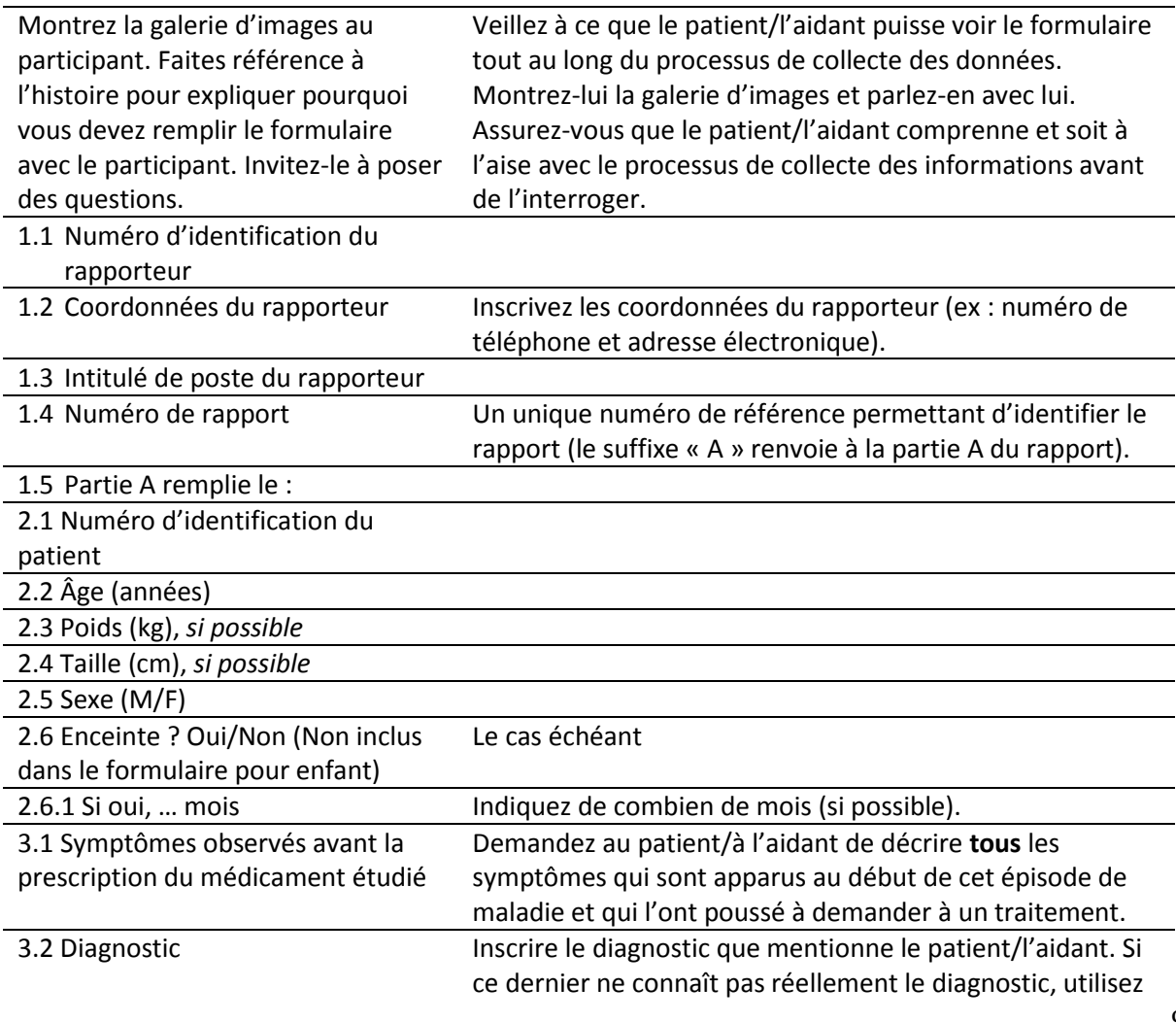

*Outils de collecte des données sur la sécurité des médicaments destinés au personnel non-clinicien – Manuel de formation*

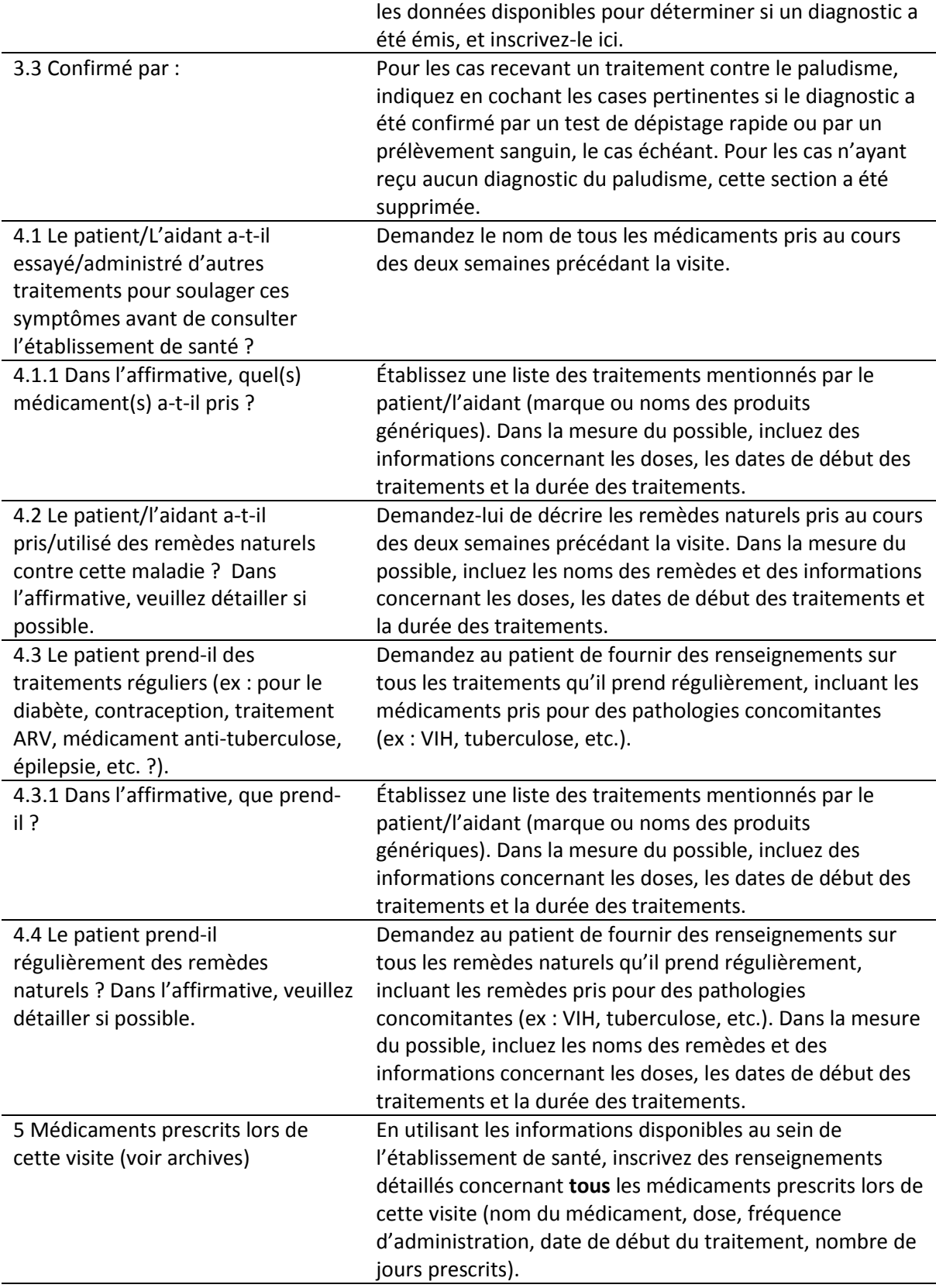

## **Partie B – À compléter avec le patient/l'aidant lors de la visite de suivi.**

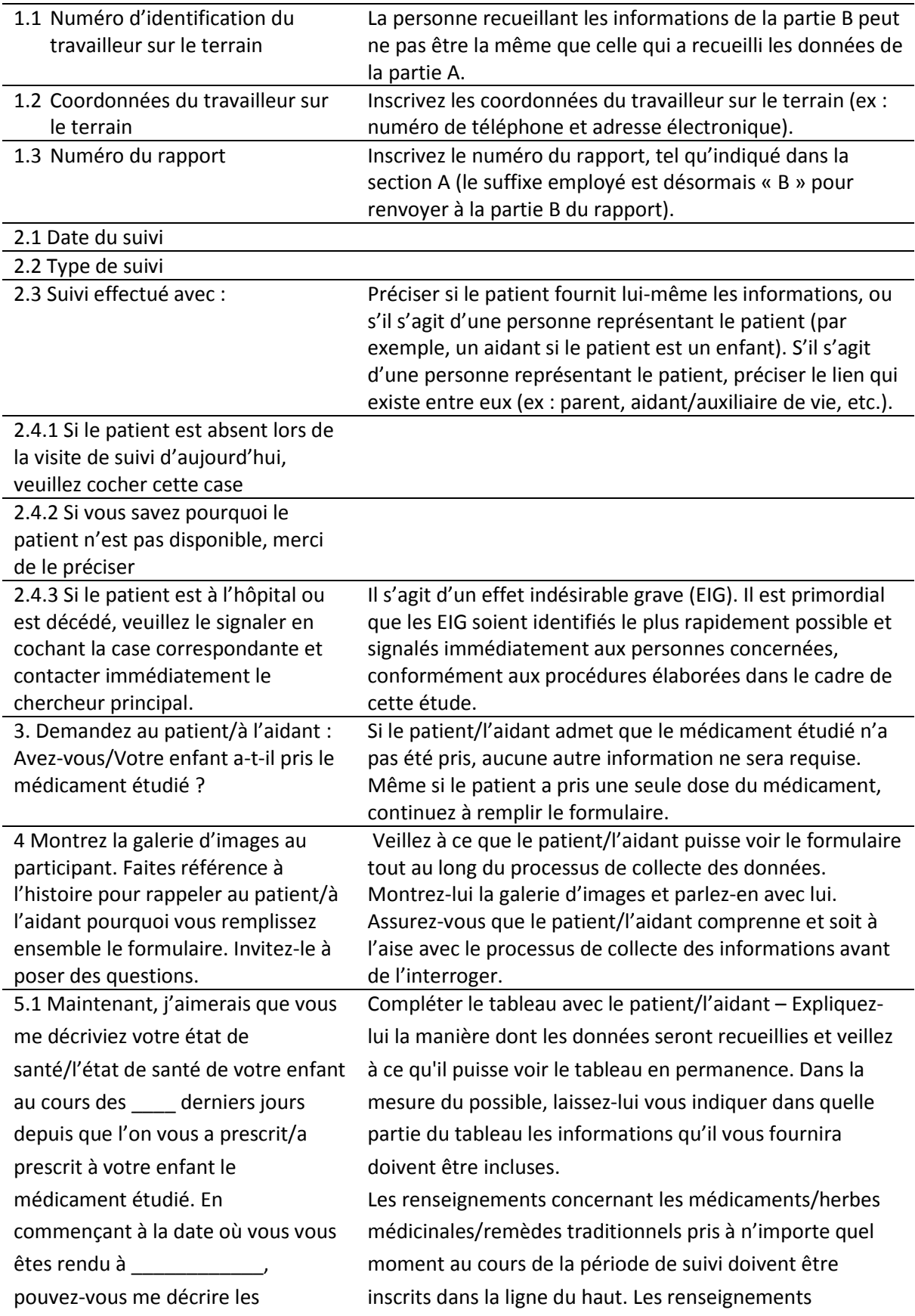

traitements et les herbes médicinales que vous avez/votre enfant a pris quotidiennement, ainsi que les symptômes (nouveaux ou anciens) que vous observez chaque jour ? Je vais noter ceci dans ce tableau.

concernant tous les symptômes ressentis par le patient au cours de la période de suivi (qu'il s'agisse de nouveaux ou d'anciens symptômes) doivent être inscrits dans la ligne du bas.

#### **L'ensemble** des médicaments/herbes

médicinales/remèdes traditionnels pris par le patient doivent être inclus, peu importe qu'ils aient été obtenus au sein de l'établissement de santé organisant l'étude ou ailleurs. Ces informations doivent préciser la manière dont les produits ont été **pris**, qui pourrait différer de ce qui avait été prescrit sur l'ordonnance.

En utilisant les informations temporelles incluses en haut du tableau comme référence, inscrivez le médicament à l'endroit correspondant approximativement au moment où il a été pris (ex : matin, midi ou soir/nuit). Précisez la dose au moyen d'un chiffre inscrit en exposant à côté du nom du médicament. Fournissez ces informations pour **toutes** les doses et **tous** les médicaments qui ont été pris. Utilisez la section 5.2 pour ajouter des remarques supplémentaires telle que la concentration du médicament ou la définition des abréviations utilisées. Dans la ligne du bas, énumérez **tous** les symptômes ressentis par le patient tout au long de la période de suivi, y compris ceux qu'il ressentait le premier jour (et qui l'ont poussé à demander le traitement). Comme pour les médicaments, inscrivez les symptômes à l'endroit correspondant approximativement au moment où ils ont commencé à apparaître. Au moyen de flèches, indiquez le moment où les symptômes ont disparu ou précisez « toujours présents » s'ils sont toujours ressentis. Si une aggravation des symptômes est observée, indiquez-la également dans le tableau. 5.2 Remarques supplémentaires Section permettant d'inscrire des commentaires supplémentaires tels que des renseignements sur la concentration du médicament, les abréviations utilisées ou toute autre information qui n'a pas pu être inscrite plus haut dans le tableau. 6 Check-list pour le travailleur sur le Utilisez cette check-list comme un guide vous permettant

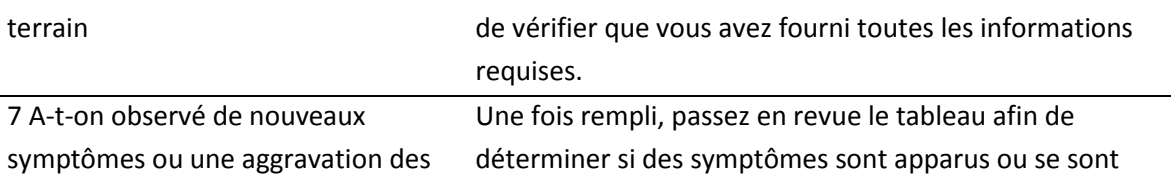

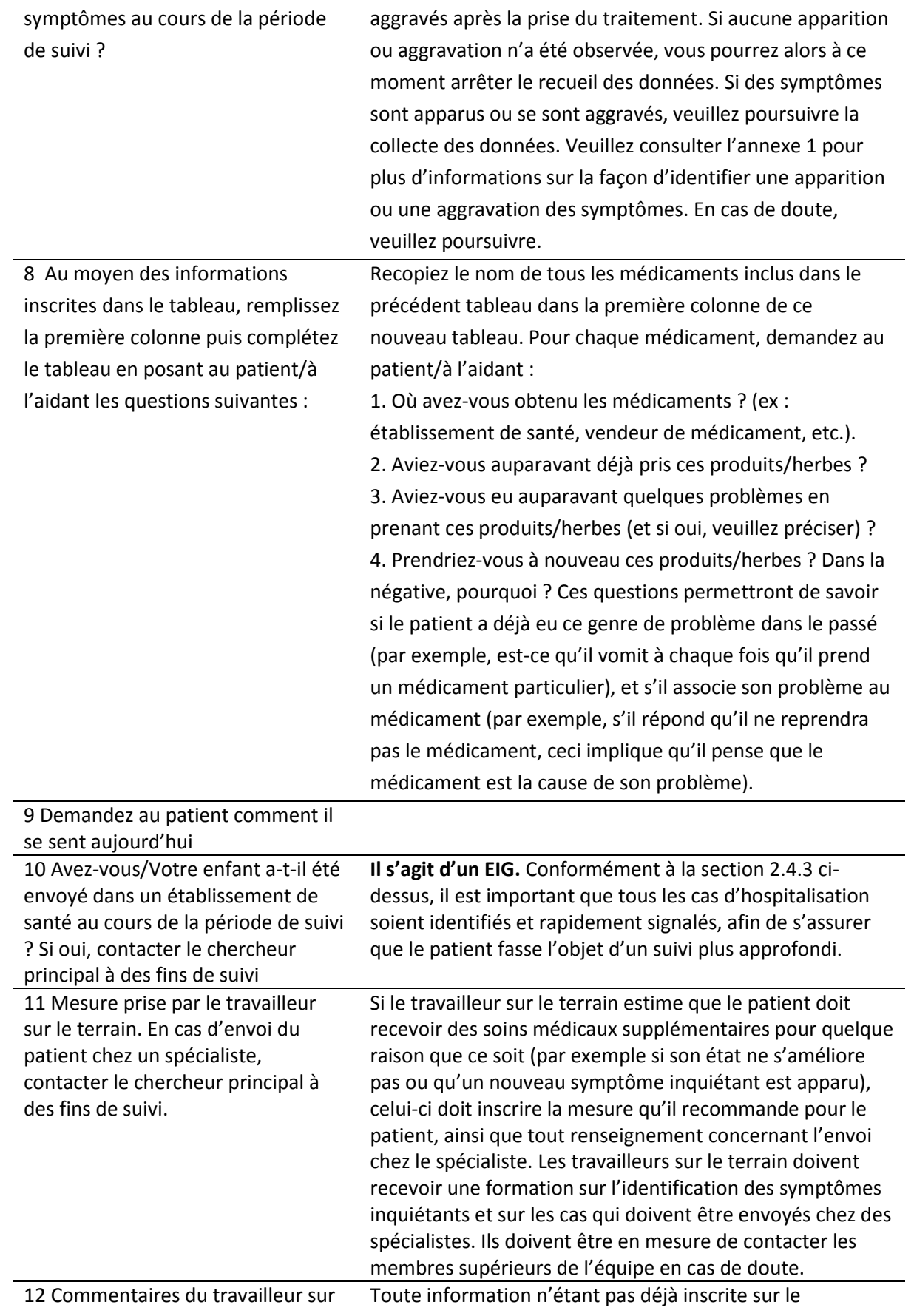

#### **Partie C – À compléter par l'agent de sécurité**

Cette section du formulaire peut être remplie de façon rétrospective une fois la visite de suivi terminée. Elle doit être remplie le plus rapidement possible après la visite de façon à pouvoir identifier en temps opportun tout problème éventuel lié à la sécurité du médicament. Si aucune apparition ou aucune aggravation de symptôme n'est observée, il n'est pas nécessaire de remplir cette section. Toutefois, tous les formulaires doivent être passés en revue par l'agent de sécurité afin de s'assurer qu'aucun effet indésirable n'ait potentiellement été manqué.

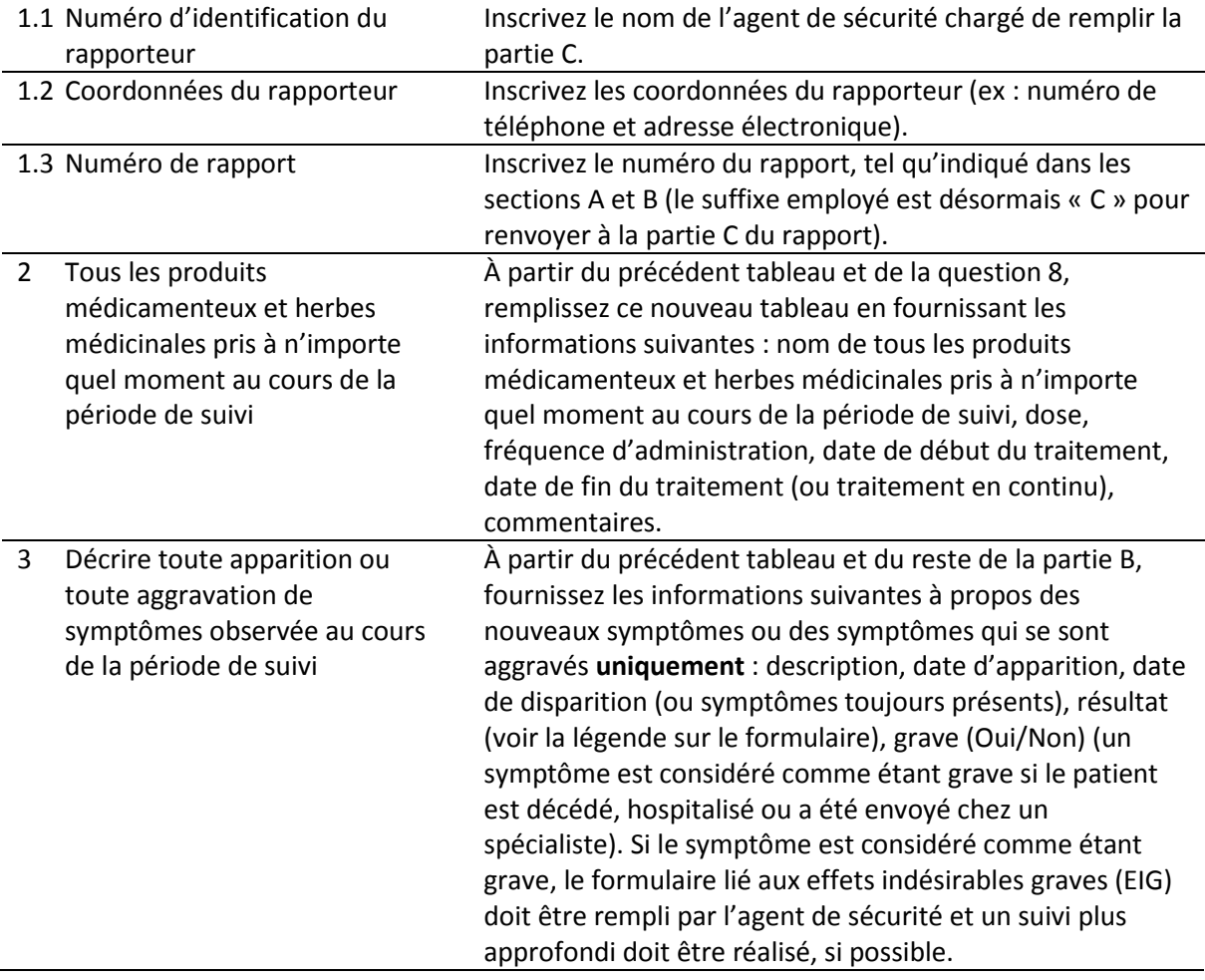

Partie A (avant le traitement) – Cette section est remplie le premier jour pour tous les patients à qui l'on a prescrit un traitement.

## <span id="page-14-0"></span>Guide pratique

(uneditable image)

Inscrire les coordonnées de la personne remplissant le formulaire, tels que le numéro de téléphone ou l'adresse électronique (1.2)

Un unique numéro de référence permettant d'identifier ce rapport (1.4).

Inscrire le nom de la personne remplissant le formulaire (1.1)

Si possible, inscrire tous les médicaments (4.1) et remèdes traditionnels (4.2) pris au cours des **deux semaines** précédant la visite. Concernant les médicaments et remèdes, inscrire leurs noms (nom de la marque ou du générique) et inclure les renseignements sur les doses, les dates de début et les durées des traitements, si possible.

Établir une liste de tous les médicaments qui ont été prescrits au moment de la visite dans l'établissement de santé le jour où ce formulaire a été rempli (5).

Partie B (suivi) – Cette section est remplie avec le patient/représentant du patient lors du suivi

(uneditable image)

Des procédures doivent être en place pour définir en détail les mesures qui doivent être prises si le patient a été admis à l'hôpital ou est décédé (2.4.3).

Si le participant n'a jamais pris aucun des médicaments à l'étude, aucune autre information n'est requise (3)

(uneditable image)

Jour 1 = le jour où le médicament étudié a été pris pour la première fois

Inscrire **tous** les médicaments, herbes médicinales, remèdes traditionnels, etc., utilisés par le patient tout au long de la période de suivi, y compris le médicament étudié. Si les noms des médicaments sont abrégés, inscrire les abréviations incluses dans la section 5.2. Les inscriptions doivent être placées dans les cases en présentant le moment de la journée auquel les produits ont été pris. La dose prise doit être incluse (dans cet exemple, sous la forme d'un chiffre en exposant qui représente le nombre de comprimés qui ont été pris).

Inscrire **tous** les symptômes ressentis par le participant tout au long de la période de suivi, y compris les symptômes déjà présents lors de la première visite (le premier jour, Jour 1). Inclure toute aggravation de symptôme. Placer les symptômes dans les cases en présentant le moment de la journée auquel ils sont apparus, et utiliser des flèches pour indiquer pendant combien de temps ils ont été ressentis. Préciser si les symptômes sont toujours présents au moment de la visite de suivi.

Utiliser la section relative aux remarques supplémentaires pour fournir des renseignements sur la concentration des médicaments, les abréviations utilisées ou tout autre détail qui n'a pas été inclus dans les lignes précédentes.

Passer en revue le tableau afin de déterminer si des symptômes sont apparus ou se sont aggravés après la prise du médicament étudié. Dans l'affirmative, continuer à remplir le formulaire. Dans la négative, interrompre le questionnaire. En cas de doute, continuer à le remplir (7)

### (uneditable image)

Tous les médicaments et herbes médicinales inclus dans le tableau doivent être inscrits dans la section 8.1. Le patient/représentant du patient doit ensuite répondre aux questions 8.1.1 à 8.1.4, et ce, pour chaque médicament.

Des procédures doivent être en place pour définir en détail les mesures qui doivent être prises si le patient a été admis à l'hôpital (10).

Utiliser cette section pour fournir tout renseignement supplémentaire qui n'a pas été inclus dans les lignes précédentes (12).

Partie C - Cette section doit être remplie par l'agent de sécurité (ou tout autre membre correctement formé au sein de l'équipe de recherche).

Tous les médicaments inscrits dans le premier tableau et dans la section 8 doivent être inclus ici (2.1)

Dans l'exemple ci-contre, une éruption cutanée est le seul nouveau symptôme observé (c'est-à-dire qui est apparu après la prise de médicaments)

# Formulaire C

Collecte de données rétrospective et active

*Outils de collecte des données sur la sécurité des médicaments destinés au personnel non-clinicien – Manuel de formation*

## <span id="page-20-0"></span>Formulaire C

Le formulaire C a été conçu pour un usage destiné au personnel non clinicien dans le cadre d'une étude/d'un programme élaboré(e) de façon rétrospective. Les patients font l'objet d'une visite de suivi quelques jours après avoir pris un produit médicamenteux (appelé ci-dessous « Médicament étudié ») et on leur demande de décrire les symptômes qu'ils ressentent depuis la prise du produit médicamenteux. Étant donné qu'il s'agit de la première rencontre avec le patient, toutes les données disponibles doivent être utilisées pour faciliter l'inscription des renseignements sur les produits qui ont été prescrits au cours de la visite initiale au sein de l'établissement de santé (exemples : dossiers de la clinique, dossiers du vendeur de médicaments, données fournies par le patient, etc.).

Le formulaire C est disponible dans les versions « adulte » et « enfant ».

## <span id="page-20-1"></span>Guide détaillé

**Partie A – À compléter en utilisant les données disponibles au moment du suivi, pour tous les patients ayant reçu un traitement.**

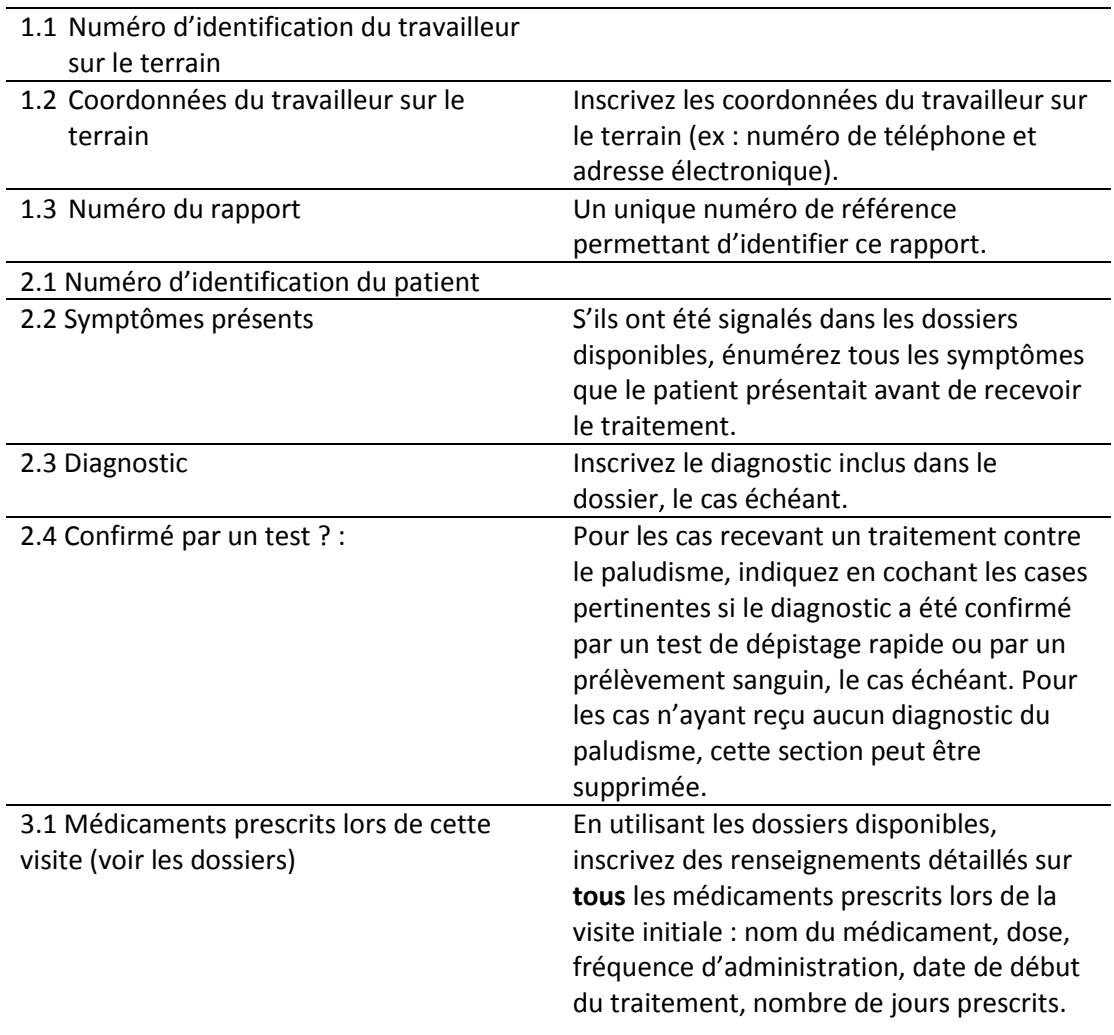

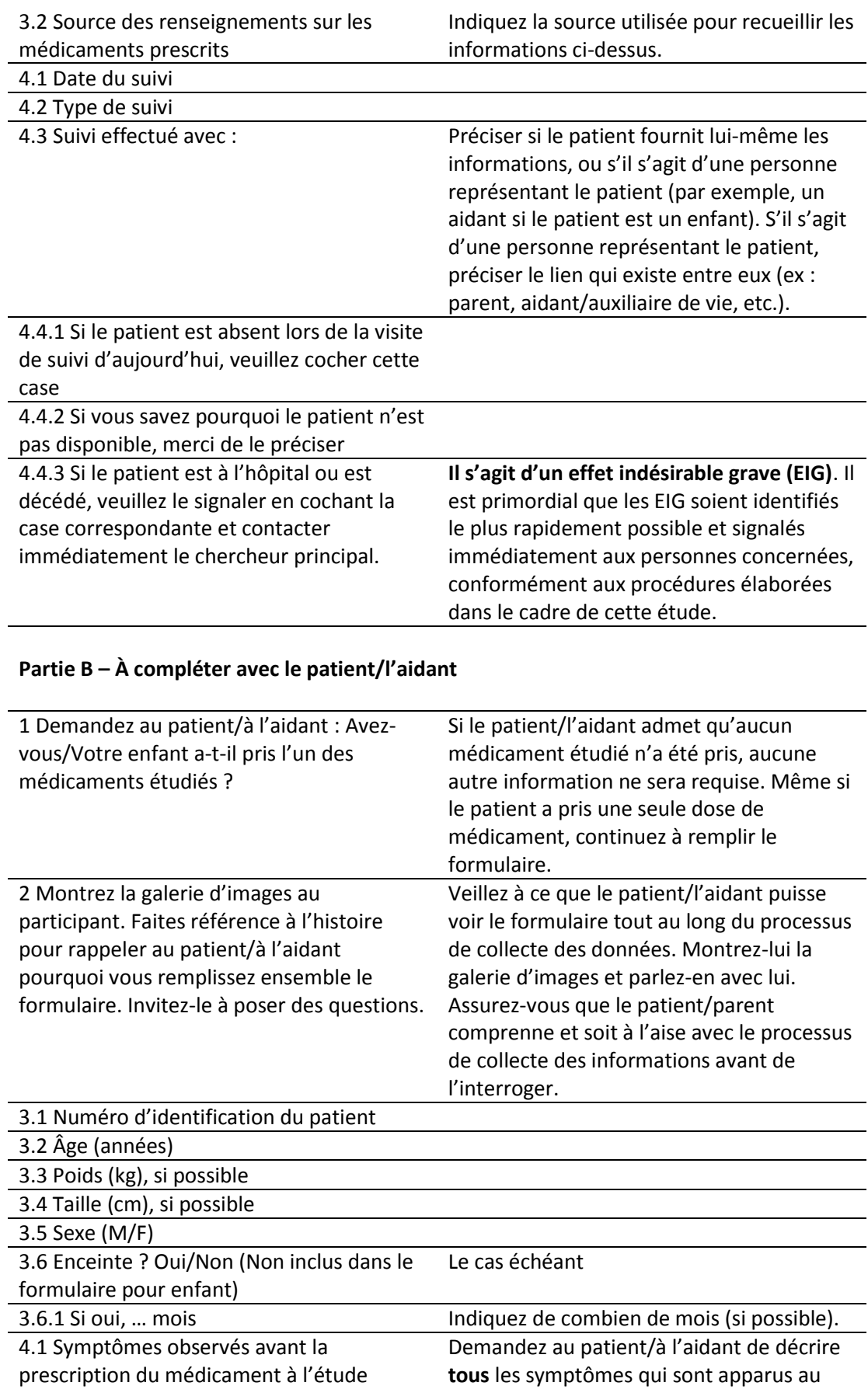

*Outils de collecte des données sur la sécurité des médicaments destinés au personnel non-clinicien – Manuel de formation*

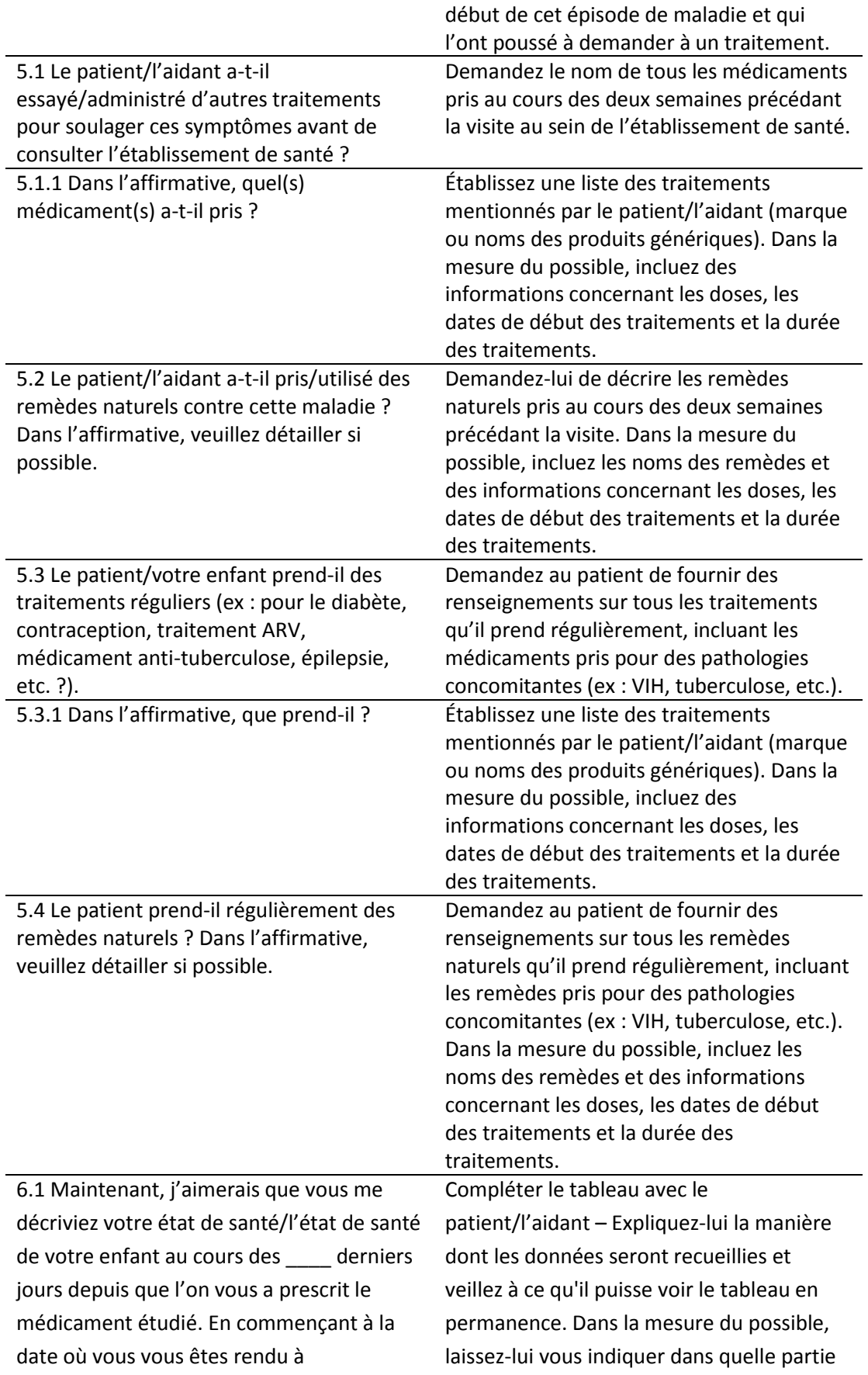

\_\_\_\_\_\_\_\_\_\_\_\_, pouvez-vous me décrire les traitements et les herbes médicinales que vous avez/votre enfant a pris quotidiennement, ainsi que les symptômes (nouveaux ou anciens) que vous observez chaque jour ? Je vais noter ceci dans ce tableau.

du tableau les informations qu'il vous fournira doivent être incluses. Les renseignements concernant les médicaments/herbes médicinales/remèdes traditionnels pris à n'importe quel moment au cours de la période de suivi doivent être inscrits dans la ligne du haut. Les renseignements concernant tous les symptômes ressentis par le patient au cours de la période de suivi (qu'il s'agisse de nouveaux ou d'anciens symptômes) doivent être inscrits dans la ligne du bas. **L'ensemble** des médicaments/herbes médicinales/remèdes traditionnels pris par le patient doivent être inclus, peu importe qu'ils aient été obtenus au sein de l'établissement de santé organisant l'étude ou ailleurs. Ces informations doivent préciser la manière dont les produits ont été **pris**, qui pourrait différer de ce qui avait été prescrit sur l'ordonnance. En utilisant les informations temporelles incluses en haut du tableau comme référence, inscrivez le médicament à l'endroit correspondant approximativement au moment où il a été pris (ex : matin, midi ou soir/nuit). Précisez la dose au moyen d'un chiffre inscrit en exposant à côté du nom du médicament. Fournissez ces informations pour **toutes** les doses et **tous** les médicaments qui ont été pris. Utilisez la section 6.2 pour ajouter des remarques supplémentaires telle que la concentration du médicament ou la définition des abréviations utilisées. Dans la ligne du bas, énumérez **tous** les symptômes ressentis par le patient tout au long de la période de suivi, y compris ceux qu'il ressentait le premier jour (et qui l'ont poussé à demander le traitement). Comme pour les médicaments, inscrivez les

24

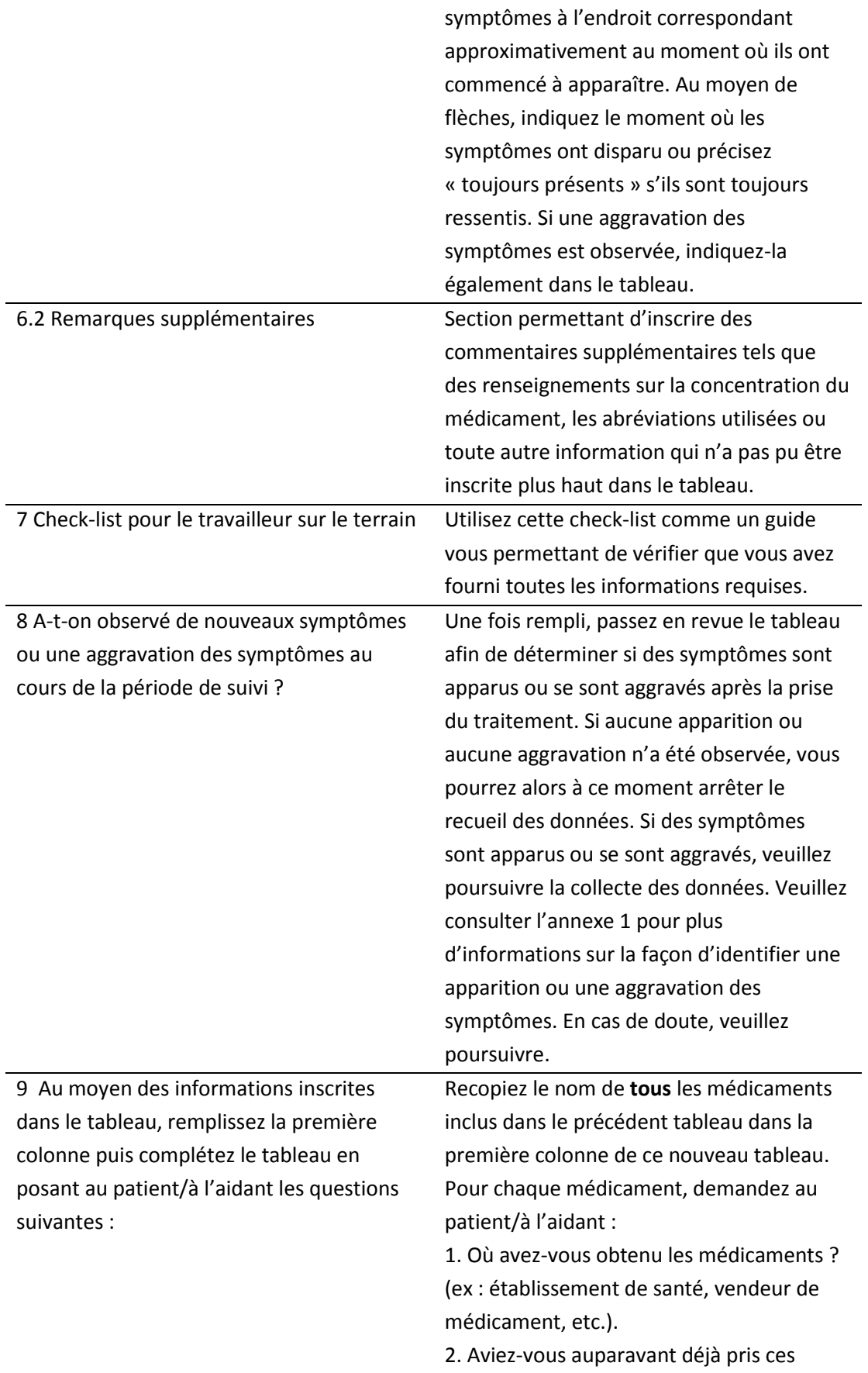

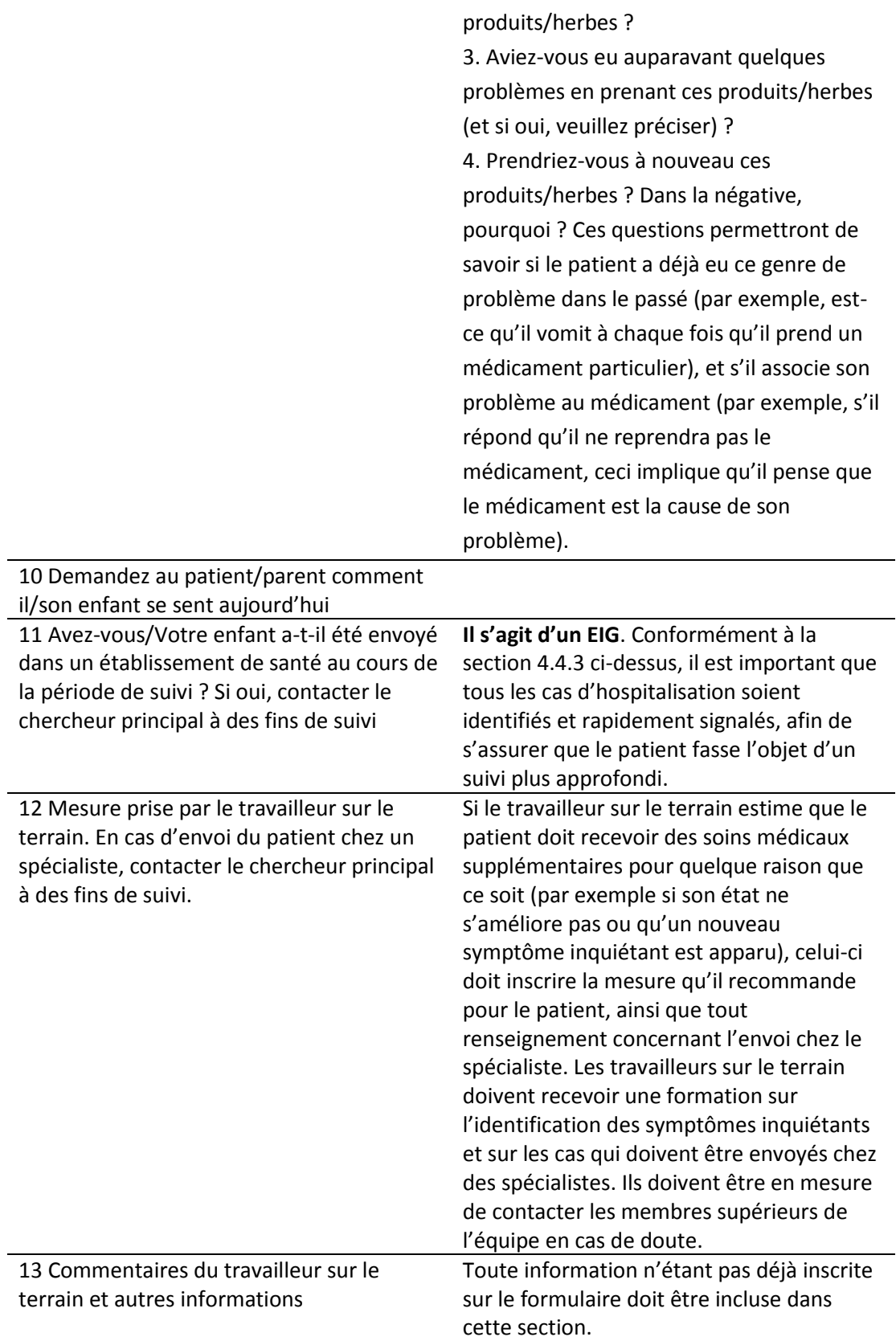

## **Partie C – À compléter par l'agent de sécurité**

**Cette section du formulaire peut être remplie de façon rétrospective une fois la visite de suivi terminée. Elle doit être remplie le plus rapidement possible après la visite de façon à pouvoir identifier en temps opportun tout problème éventuel. Si aucune apparition ou aucune aggravation de symptôme n'est observée, il n'est pas nécessaire de remplir cette section. Toutefois, tous les formulaires doivent être passés en revue par l'agent de sécurité afin de s'assurer qu'aucun effet indésirable n'ait potentiellement été manqué.**

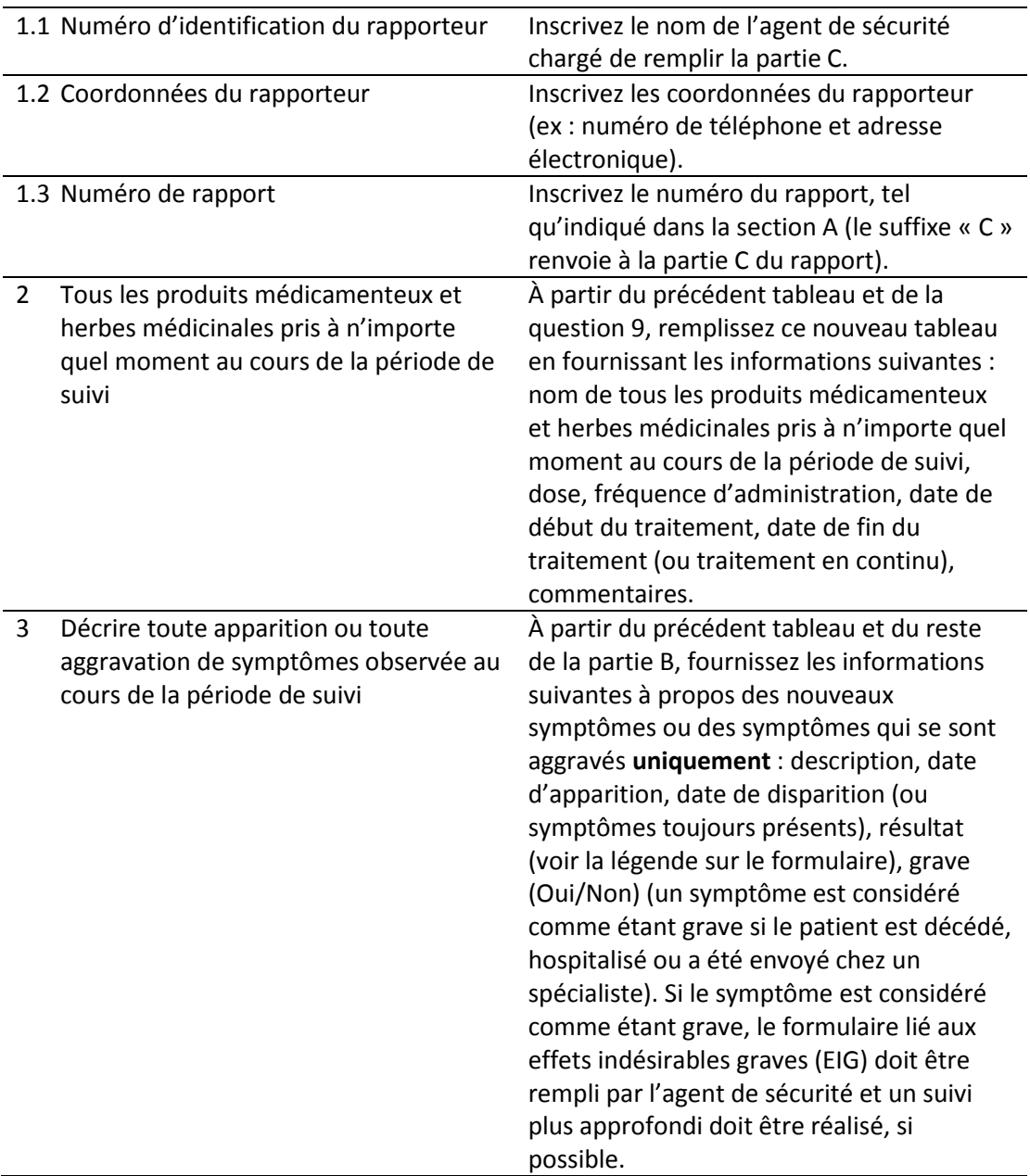

Parties A et B – À remplir au moment du suivi pour tous les patients ayant reçu un traitement

## <span id="page-27-0"></span>Guide pratique

Inscrire le nom de la personne remplissant le formulaire (1.1)

Inscrire les coordonnées de la personne remplissant le formulaire, tels que le numéro de téléphone ou l'adresse électronique (1.2)

Un unique numéro de référence permettant d'identifier ce rapport (1.3).

Si possible, inscrire le nom des médicaments tels que mentionnés précédemment (nom de la marque ou du générique) et inclure des renseignements sur les doses, des dates de début des traitements et la durée des traitements, si possible (3).

Des procédures doivent être en place pour définir en détail les mesures qui doivent être prises si le patient a été admis à l'hôpital ou est décédé (4.4.3).

Si le participant n'a jamais pris aucun des médicaments étudiés, aucune autre information n'est requise (1)

Si possible, inscrire tous les médicaments (5.1) et remèdes traditionnels (5.2) pris au cours des **deux semaines** précédant la visite. Concernant les médicaments et remèdes, inscrire leurs noms (nom de la marque ou du générique) et inclure les renseignements sur les doses, les dates de début des traitements et les durées des traitements, si possible.

29

Jour 1 = le jour où le médicament étudié a été pris pour la première fois

Inscrire **tous** les médicaments, herbes médicinales, remèdes traditionnels, etc., utilisés par le patient tout au long de la période de suivi, y compris le médicament à l'étude. Si les noms des médicaments sont abrégés, inscrire les abréviations incluses dans la section 6.2. Les inscriptions doivent être placées dans les cases en présentant le moment de la journée auquel les produits ont été pris. La dose prise doit être incluse (dans cet exemple, sous la forme d'un chiffre en exposant qui représente le nombre de comprimés qui ont été pris).

Inscrire **tous** les symptômes ressentis par le participant tout au long de la période de suivi, y compris les symptômes déjà présents lors de la première visite. Inclure toute aggravation de symptôme. Placer les symptômes dans les cases en présentant le moment de la journée auquel ils sont apparus, et utiliser des flèches pour indiquer pendant combien de temps ils ont été ressentis. Préciser si les symptômes sont toujours présents au moment de la visite de suivi.

Utiliser cette check-list pour vérifier que l'ensemble des données disponibles aient été inscrites (7).

Utiliser la section relative aux remarques supplémentaires pour fournir des renseignements sur la concentration des médicaments, les abréviations utilisées ou tout autre détail qui n'a pas été inclus dans les lignes précédentes (6.2).

Passer en revue le tableau afin de déterminer si des symptômes sont apparus ou se sont aggravés après la prise du médicament étudié. Dans l'affirmative, continuer à remplir le formulaire. Dans la négative, interrompre le questionnaire. En cas de doute, continuer à le remplir (8).

Tous les médicaments et herbes médicinales inclus dans le tableau doivent être inscrits dans la section 9.1. Le patient/représentant du patient doit ensuite répondre aux questions 9.1.1 à 9.1.4, et ce, pour chaque médicament.

Des procédures doivent être en place pour définir en détail les mesures qui doivent être prises si le patient a été admis à l'hôpital (11).

Utiliser cette section pour inscrire toute information supplémentaire qui n'a pas été incluse ci-dessus (13)

Partie C - Cette section doit être remplie par l'agent de sécurité (ou tout autre membre correctement formé au sein de l'équipe de

Tous les médicaments inscrits dans le premier tableau et dans la section 9 doivent être inclus ici (2.1)

recherche).

Dans l'exemple ci-contre, une éruption cutanée est le seul nouveau symptôme observé (c'est-à-dire qui est apparu après la prise de médicaments)

# Formulaire E

Collecte de données passive (spontanée)

*Outils de collecte des données sur la sécurité des médicaments destinés au personnel non-clinicien – Manuel de formation*

## <span id="page-33-0"></span>Formulaire E

Le formulaire E a été conçu pour permettre au personnel non clinicien de recueillir les données sur la sécurité des médicaments qui sont signalées de manière spontanée par les patients ou les personnes aidant un patient. Les patients ne font pas l'objet d'une visite de suivi actif et on ne leur demande pas de décrire les symptômes qu'ils ressentent après la prise du produit médicamenteux (appelé cidessous le « médicament suspect », mais par contre, l'employé non clinicien a pu déterminer d'une autre manière l'existence possible d'une réaction indésirable (par exemple, le patient a fourni l'information de manière spontanée ou est venu demander un traitement contre l'effet indésirable).

Le formulaire E est disponible dans les versions « adulte » et « enfant ».

## <span id="page-33-1"></span>Guide détaillé

## **Partie A – À remplir avec le patient/l'aidant.**

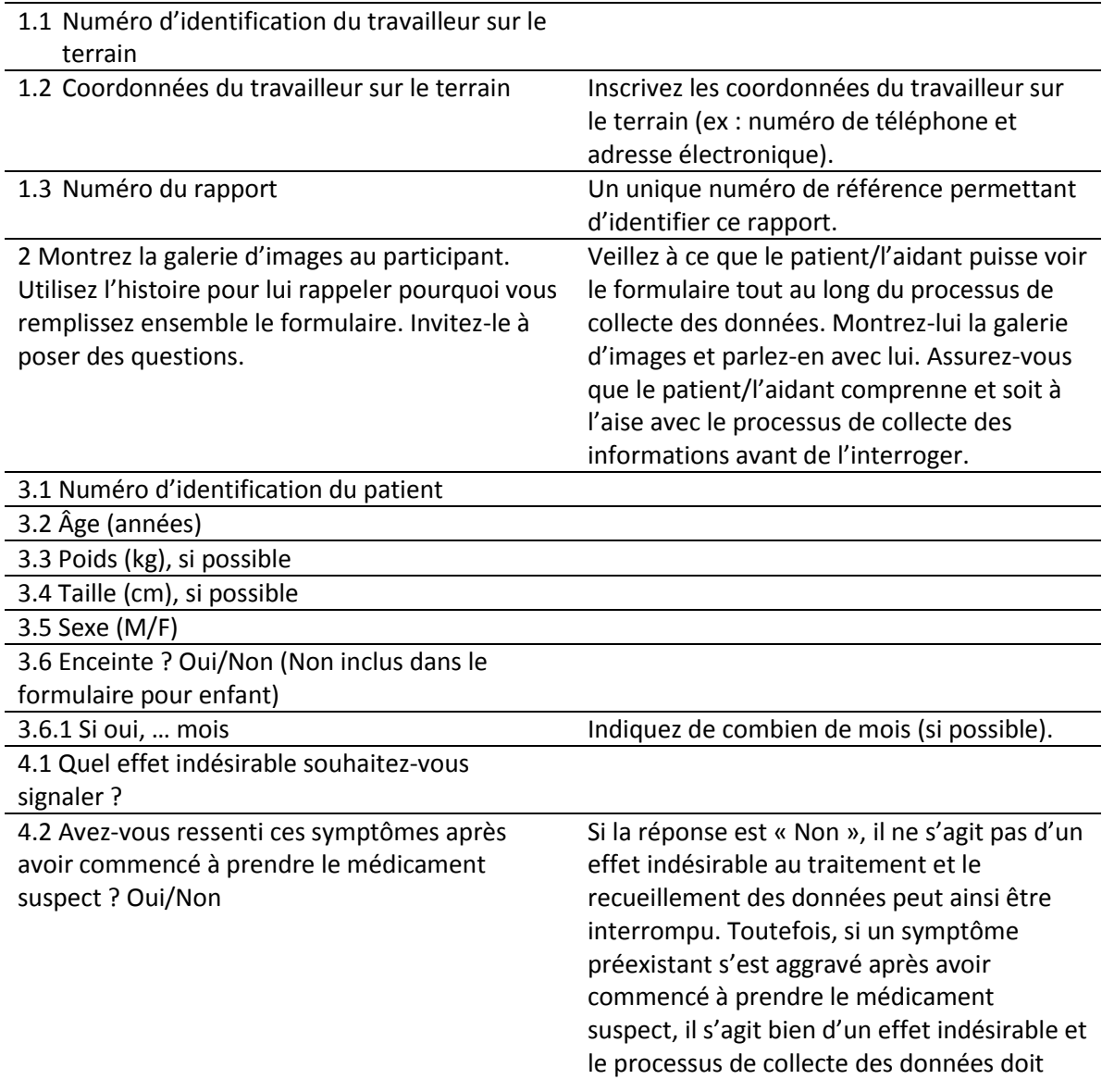

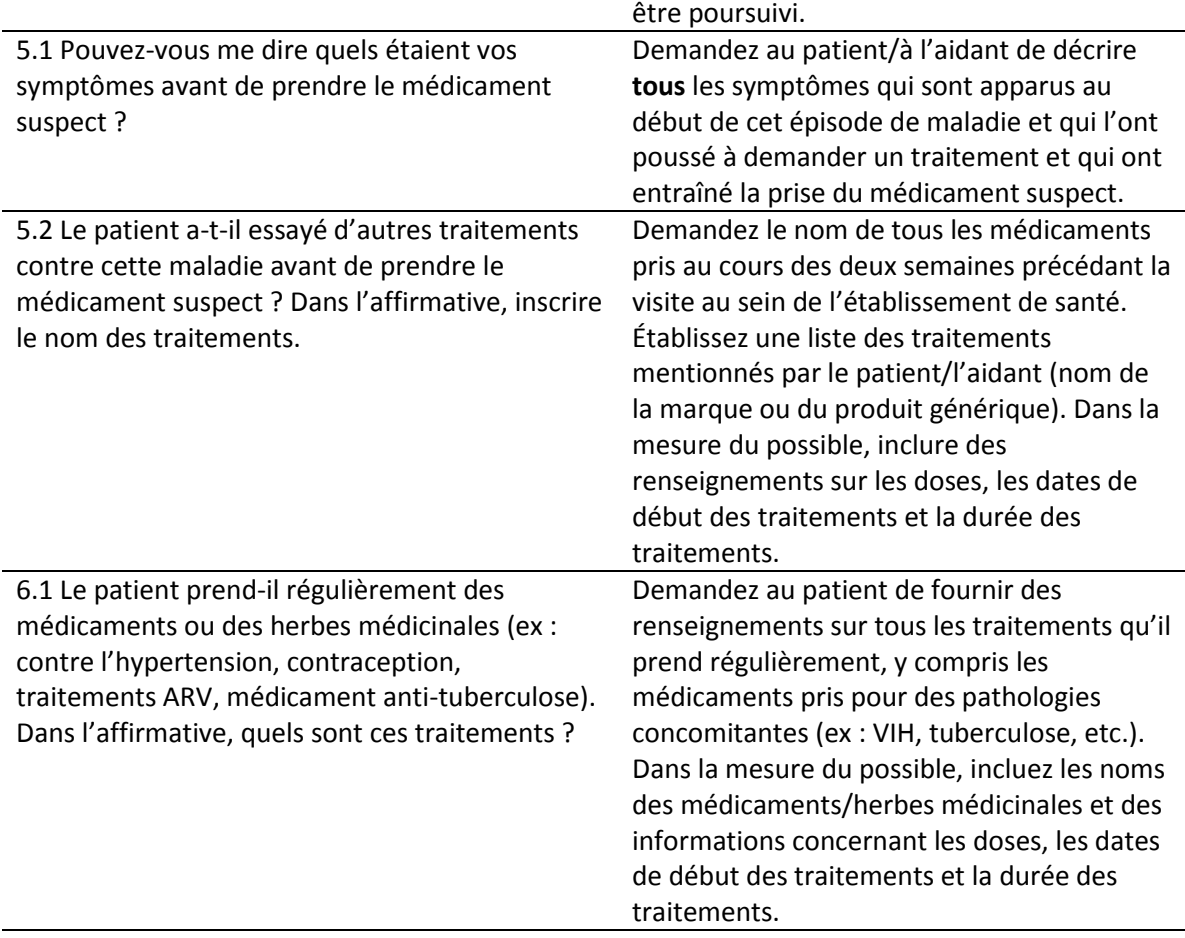

## **Partie B1 – À remplir avec le patient/l'aidant.**

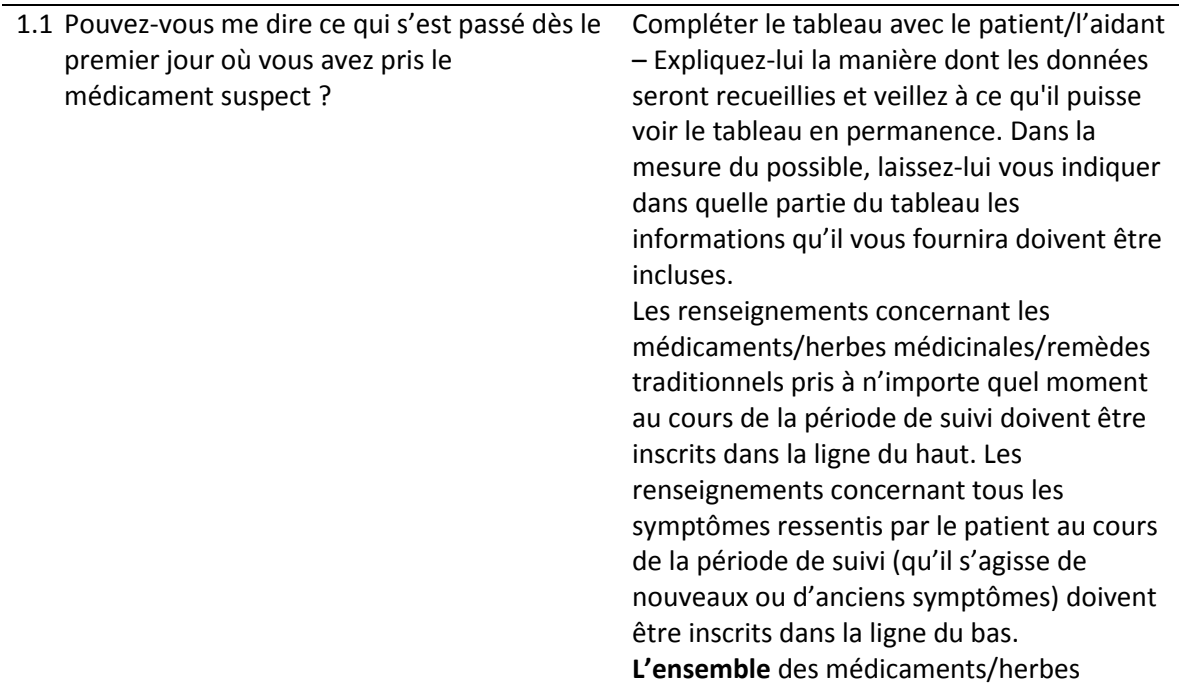

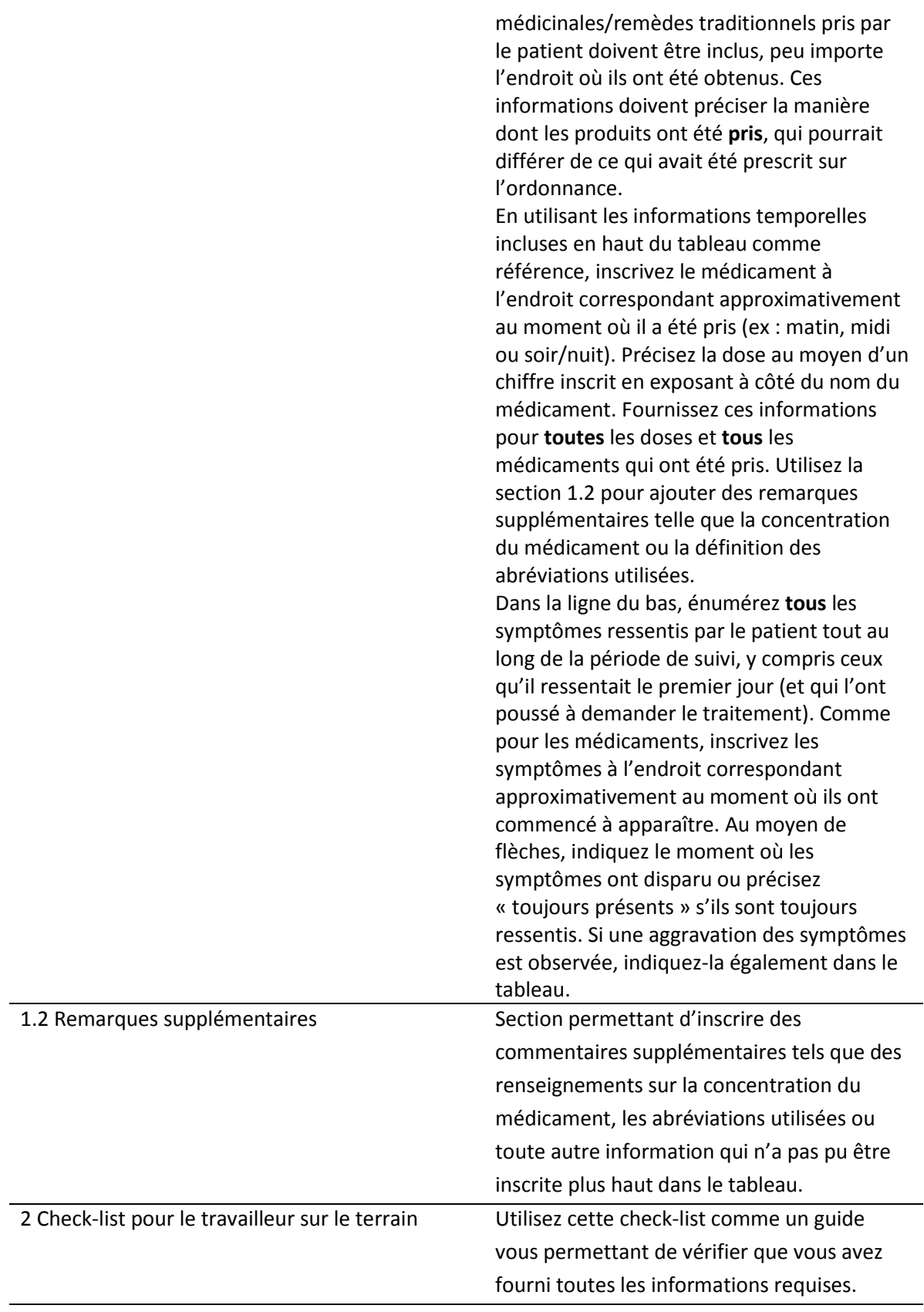

## **Partie B2 – À remplir avec le patient/l'aidant.**

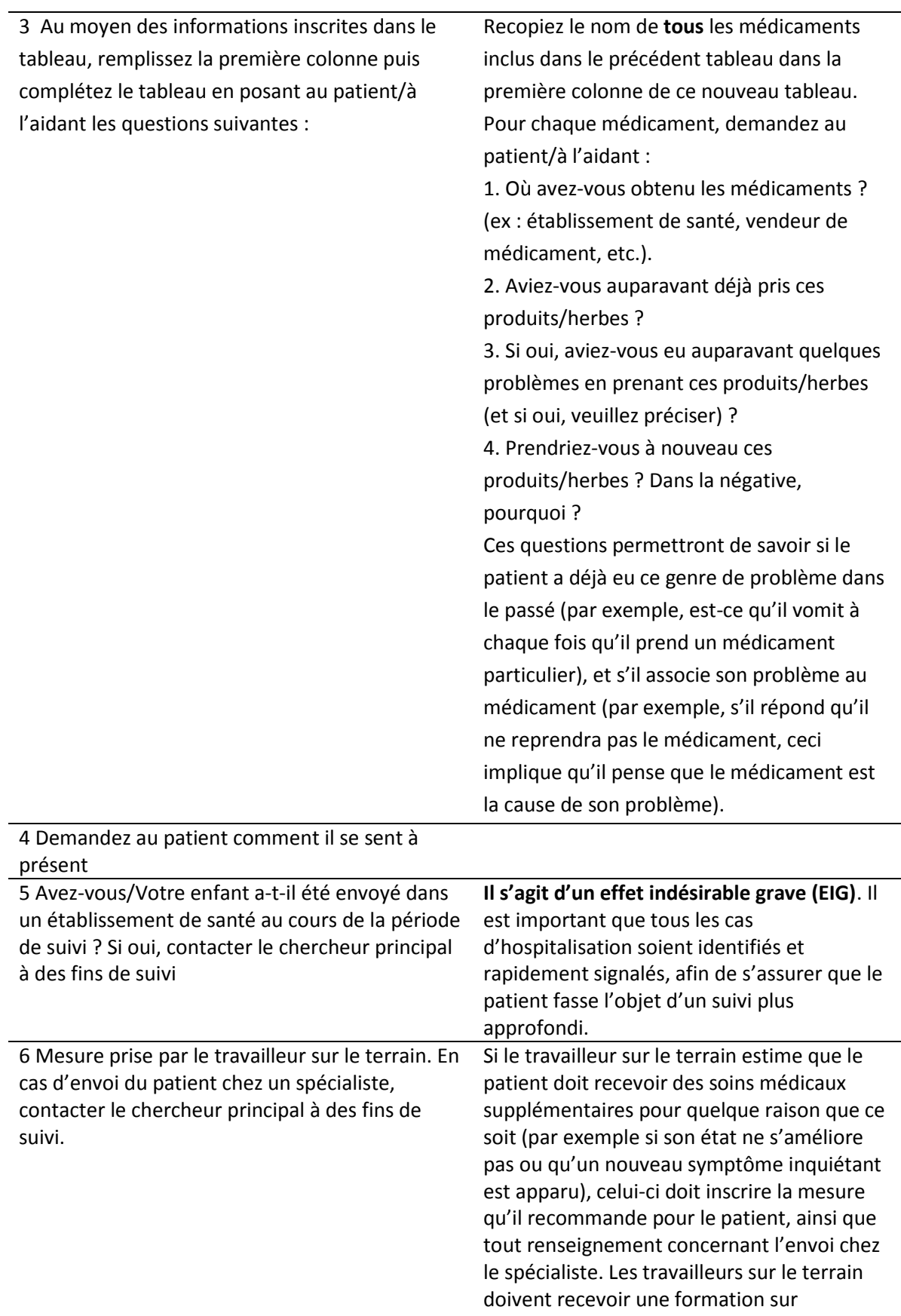

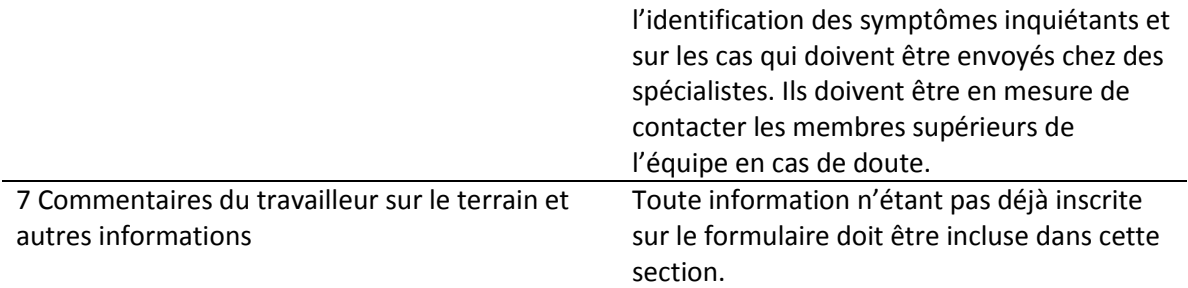

## **Partie C – À compléter par l'agent de sécurité**

**Cette section du formulaire peut être remplie de façon rétrospective. Elle doit être remplie le plus rapidement possible après que le patient ait signalé l'effet indésirable, de façon à pouvoir identifier en temps opportun tout problème éventuel.** 

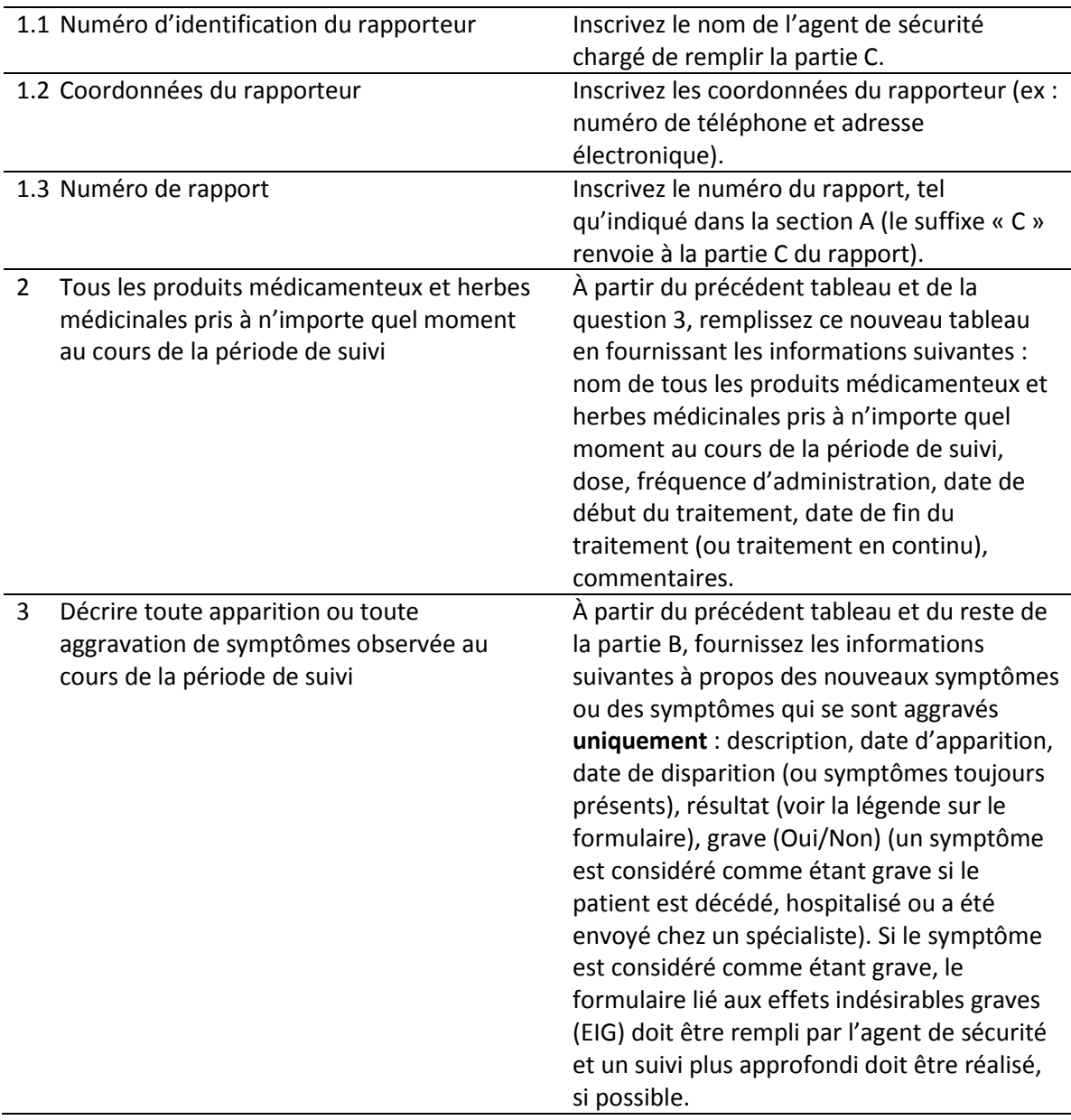

*Formulaire E – Collecte de données passive (spontanée)*

Parties A et B – À remplir avec le patient/l'aidant s'il a signalé l'apparition d'un effet indésirable après avoir pris un produit médicamenteux

## <span id="page-38-0"></span>Guide pratique

Inscrire le nom de la personne remplissant le formulaire (1.1)

Inscrire les coordonnées de la personne remplissant le formulaire, tels que le numéro de téléphone ou l'adresse électronique (1.2)

Un unique numéro de référence permettant d'identifier ce rapport (1.3).

Si possible, inscrire le nom de tous les médicaments et remèdes naturels pris au cours des **deux semaines** précédant la visite (5.2)

Lorsque vous inscrivez le nom des médicaments et remèdes, incluez les noms tels que présentés sur l'emballage (nom de la marque ou du produit générique) et des informations concernant les doses, les dates de début des traitements et la durée des traitements, si possible (5.2, 6.1)

Jour 1 = le jour où le médicament étudié a été pris pour la première fois

Inscrire **tous** les médicaments, herbes médicinales, remèdes traditionnels, etc., utilisés par le patient tout au long de la période de suivi, y compris le médicament étudié. Si les noms des médicaments sont abrégés, inscrire les abréviations incluses ci-dessous. Les inscriptions doivent être placées dans les cases en présentant le moment de la journée auquel les produits ont été pris. La dose prise doit également être incluse (dans cet exemple, sous la forme d'un chiffre en exposant qui représente le nombre de comprimés qui ont été pris).

Inscrire **tous** les symptômes ressentis par le participant tout au long de la période de suivi, y compris les symptômes déjà présents lors de la première visite. Inclure toute aggravation de symptôme. Placer les symptômes dans les cases en présentant le moment de la journée auquel ils sont apparus, et utiliser des flèches pour indiquer pendant combien de temps ils ont été ressentis. Préciser si les symptômes sont toujours présents au moment de la visite de suivi.

Utiliser la section relative aux remarques supplémentaires pour fournir des renseignements sur la concentration des médicaments, les abréviations utilisées ou tout autre détail qui n'a pas été inclus dans les lignes précédentes (1.2).

Utiliser cette check-list pour vérifier que l'ensemble des données disponibles aient été inscrites (2).

*Formulaire E – Collecte de données passive (spontanée)*

Tous les médicaments et herbes médicinales inclus dans le tableau doivent être inscrits dans la section 3.1.

Des procédures doivent être en place pour définir en détail les mesures qui doivent être prises si le patient a été admis à l'hôpital ou est décédé (5).

Utiliser cette section pour inscrire toute information supplémentaire qui n'a pas été incluse ci-dessus (7)

*Formulaire E – Collecte de données passive (spontanée)*

Partie C - Cette section doit être remplie par l'agent de sécurité (ou tout autre membre correctement formé au sein de l'équipe de recherche).

Tous les médicaments inscrits dans le premier tableau et dans la section 3 doivent être inclus ici (2.1)

Dans l'exemple ci-contre, les vomissements représentent le seul symptôme qui s'est aggravé (c'està-dire qui a empiré après la prise de médicament)

#### *Références*

## <span id="page-42-0"></span>Références

- 1 Emma C Davies, Clare IR Chandler, Simeon HS Innocent, Charles Kalumuna, Dianne J Terlouw, David G Lalloo, Sarah G Staedke, et Ane Haaland, « Designing Adverse Event Forms for Real-World Reporting: Participatory Research in Uganda », *PloS one,* 7 (2012).
- 2 ICH Harmonised Tripartite Guideline, « Guideline for Good Clinical Practice », *J Postgrad Med,*  47 (2001), 45-50.

#### *Annexe 1*

## <span id="page-43-0"></span>Annexe 1 - Exemples de tableaux décrivant l'apparition ou l'aggravation de symptômes (Effets indésirables)

#### Exemple 1

## (uneditable image)

La fièvre et les vomissements étaient des symptômes présents avant la prise du médicament étudié et par conséquent ne représentent pas de nouveaux symptômes. Les maux de tête, à l'inverse, sont apparus après la prise du médicament étudié et **représentent** donc un nouveau symptôme **>> Effet indésirable.**

## Exemple 2

## (uneditable image)

Tous les symptômes mentionnés dans cet exemple étaient présents avant la prise du médicament étudié et rien n'indique que l'un de ces symptômes ne se soit aggravé. Par conséquent, nous pouvons conclure qu'il n'existe aucune apparition ni aucune aggravation de symptôme et le processus de recueillement des données peut alors être interrompu **>> Aucun effet indésirable**.

#### Exemple 3

#### (uneditable image)

Tous les symptômes mentionnés dans cet exemple étaient présents avant la prise du médicament. Toutefois, il semble que les vomissements se soient aggravés. Le patient a signalé avoir vomi une seule fois le premier jour, mais quatre fois le deuxième jour. Cette aggravation des vomissements est survenue après que le patient ait commencé à prendre le médicament étudié. Par conséquent, on constate une aggravation des symptômes **>> Effet indésirable**.